## Sonde d'inspection de fibre FIP-400B et ConnectorMax2

Le Sonde d'inspection de fibre FIP-400B est un microscope vidéo portable utilisé pour inspecter les terminaisons de fibre optique. À l'aide de ConnectorMax2, le logiciel dédié, vous pouvez afficher la fibre directement, ou capturer et analyser les résultats.

**4** Resserrez l'écrou de maintien de la pointe.

Vous pouvez utiliser différentes pointes de sonde en fonction du type de connecteur que vous testez.

# Changer les pointes de la sonde

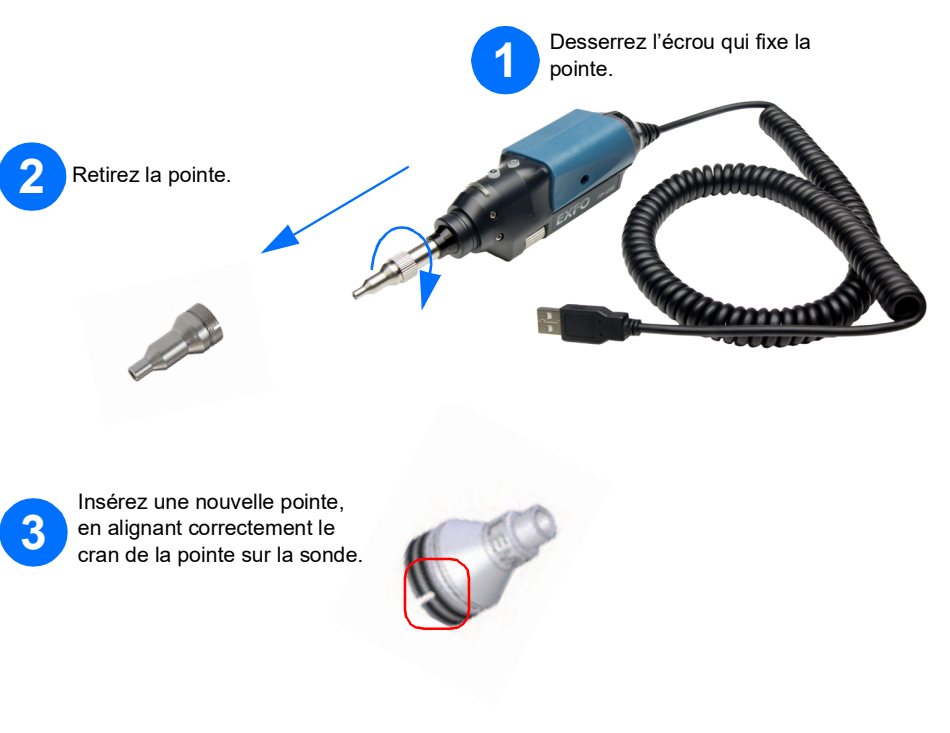

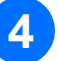

*Note : L'affichage peut varier légèrement selon la plate-forme ou l'ordinateur sur lequel vous utilisez ConnectorMax2.*

### Enregistrer et ouvrir des fichiers

Pour ouvrir un fichier :

Pour enregistrer un fichier :

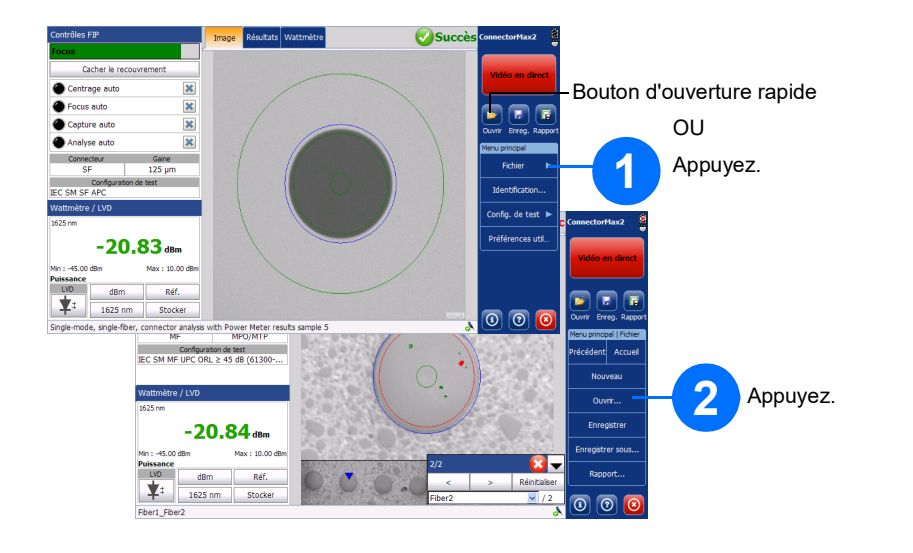

 $\odot$  CE © 2022 EXFO Inc. Tous droits réservés. Imprimé au Canada (2022-04)<br>Version : 3.1.0.1

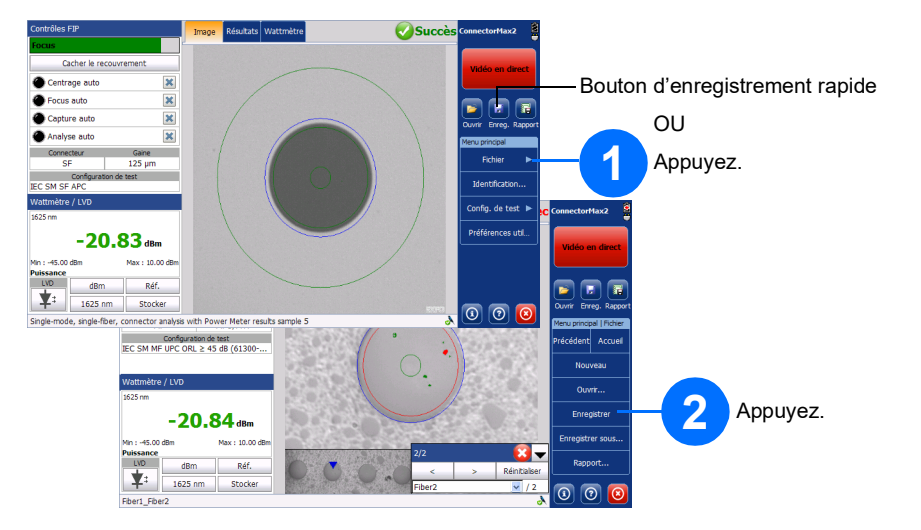

Générer des rapports

#### Pour générer un rapport automatiquement :

#### Pour générer un rapport manuellement :

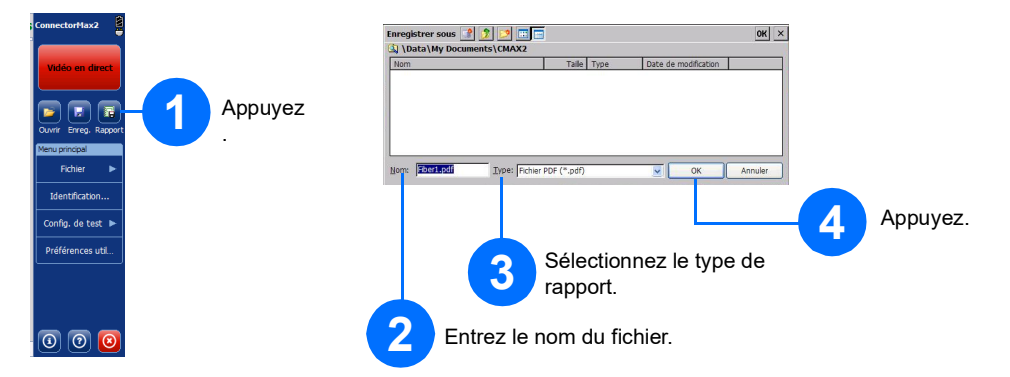

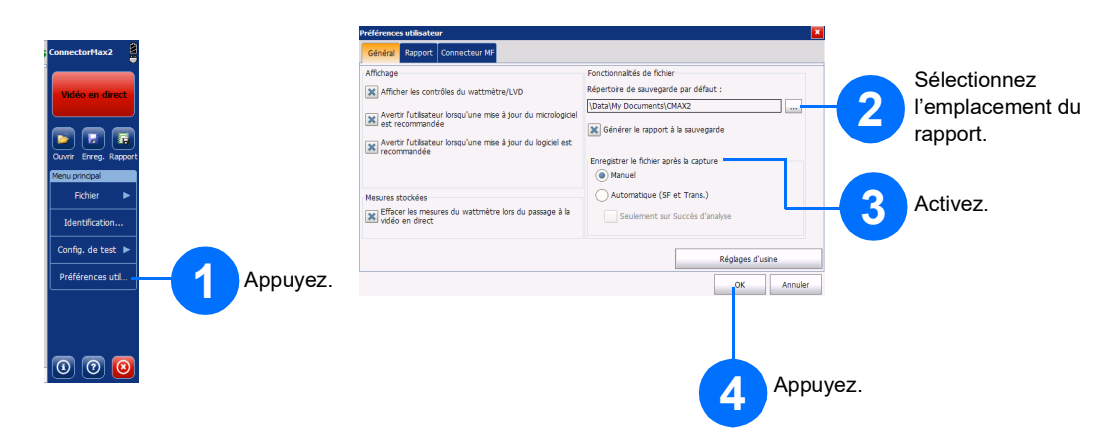

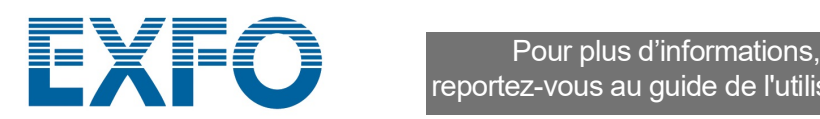

reportez-vous au guide de l'utilisateur.

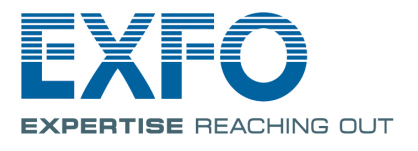

Inspection des connecteurs de fibre

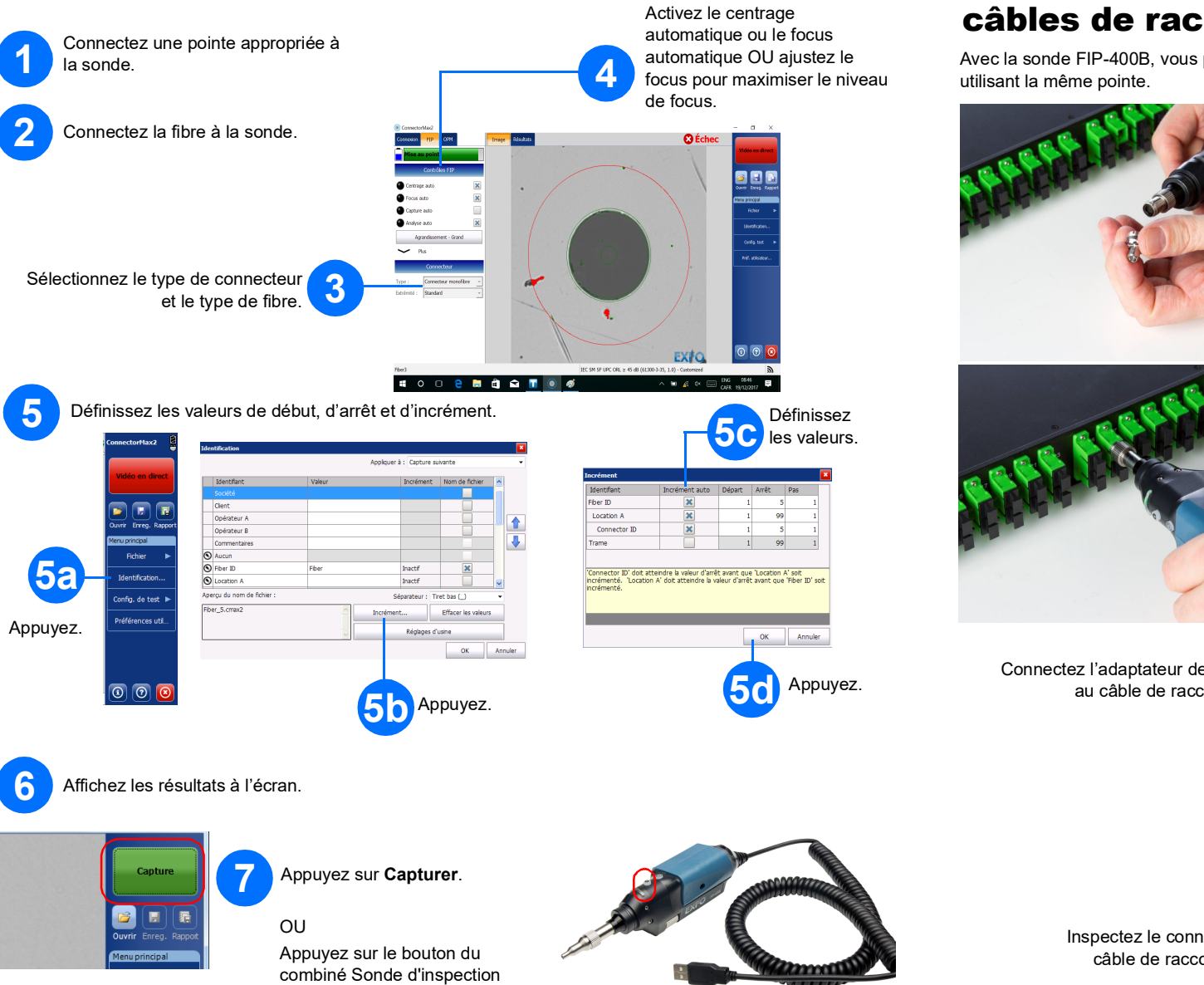

de fibre.

## Inspection des panneaux de distribution et des câbles de raccordement

**1** Connectez la pointe de l'adaptateur à la sonde FIP-400B.

**2** Inspectez le connecteur du panneau de distribution.

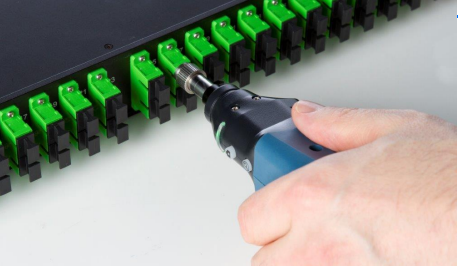

**3** Connectez l'adaptateur de couplage au câble de raccordement.

**4** Inspectez le connecteur du câble de raccordement.

Avec la sonde FIP-400B, vous pouvez inspecter un panneau de distribution et un câble de raccordement en

Activez fonctionna

lités.

Type de conn

### Analyse des connecteurs

Avec l'option d'analyse des captures (FIP-420B et FIP-430B), vous pouvez réaliser des analyses succès/échec automatisées en fonction des critères que vous avez définis.

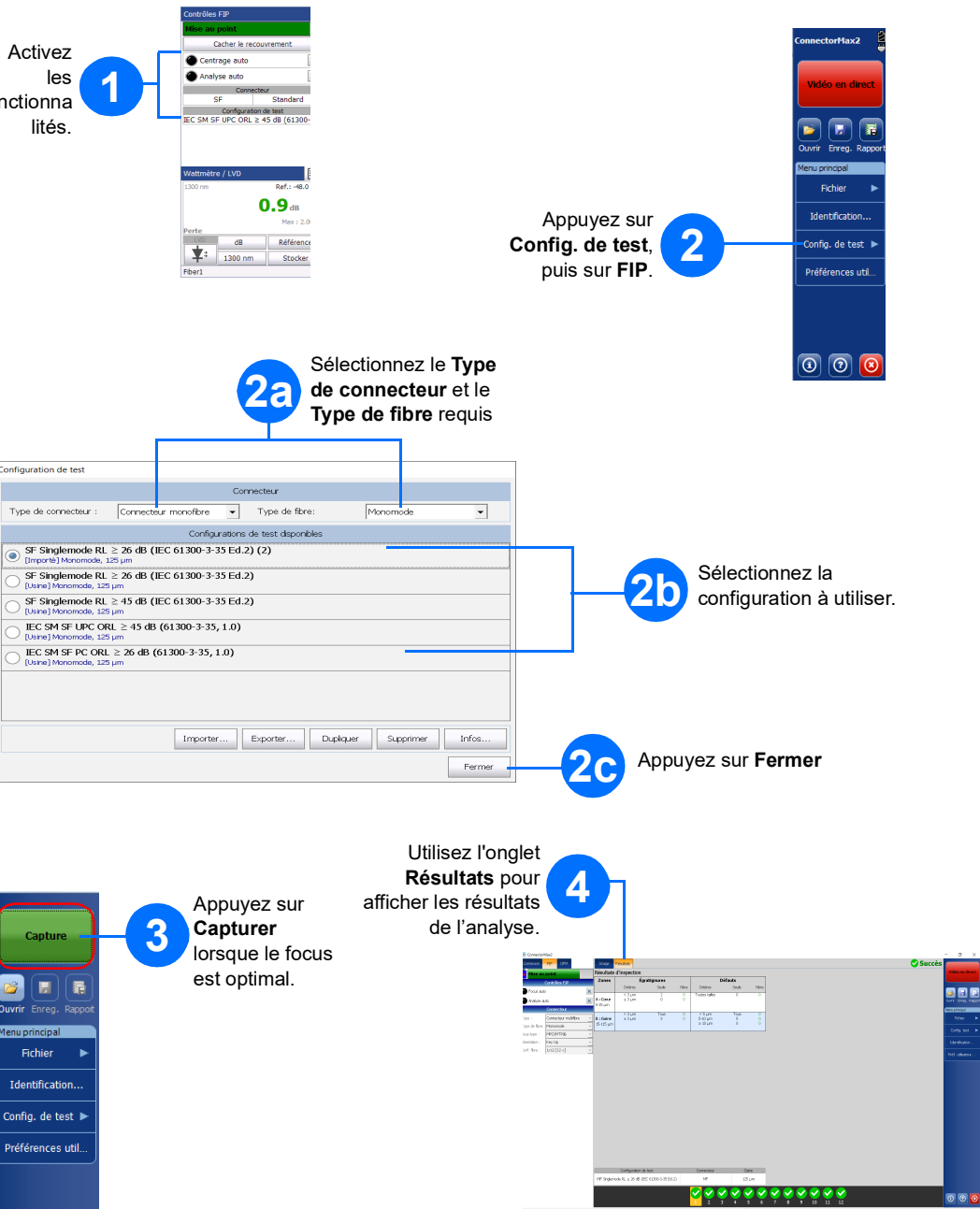